## **POLÍTICA DE COOKIES**

Las cookies son pequeñas cantidades de información que se almacenan en el navegador utilizado por cada usuario para que el servidor recuerde cierta información que posteriormente pueda utilizar.

## **TIPOS DE COOKIES QUE UTILIZAMOS**

Esta página web utiliza cookies de terceros que son aquellas que se envían a tu ordenador o terminal desde un dominio o una página web que no es gestionada por nosotros, sino por otra entidad que trata los datos obtenidos a través de las cookies.

En este caso las Cookies son utilizadas con fines estadísticos relacionados con las visitas que recibe y las páginas que se consultan, quedando aceptado su uso al navegar por ella.

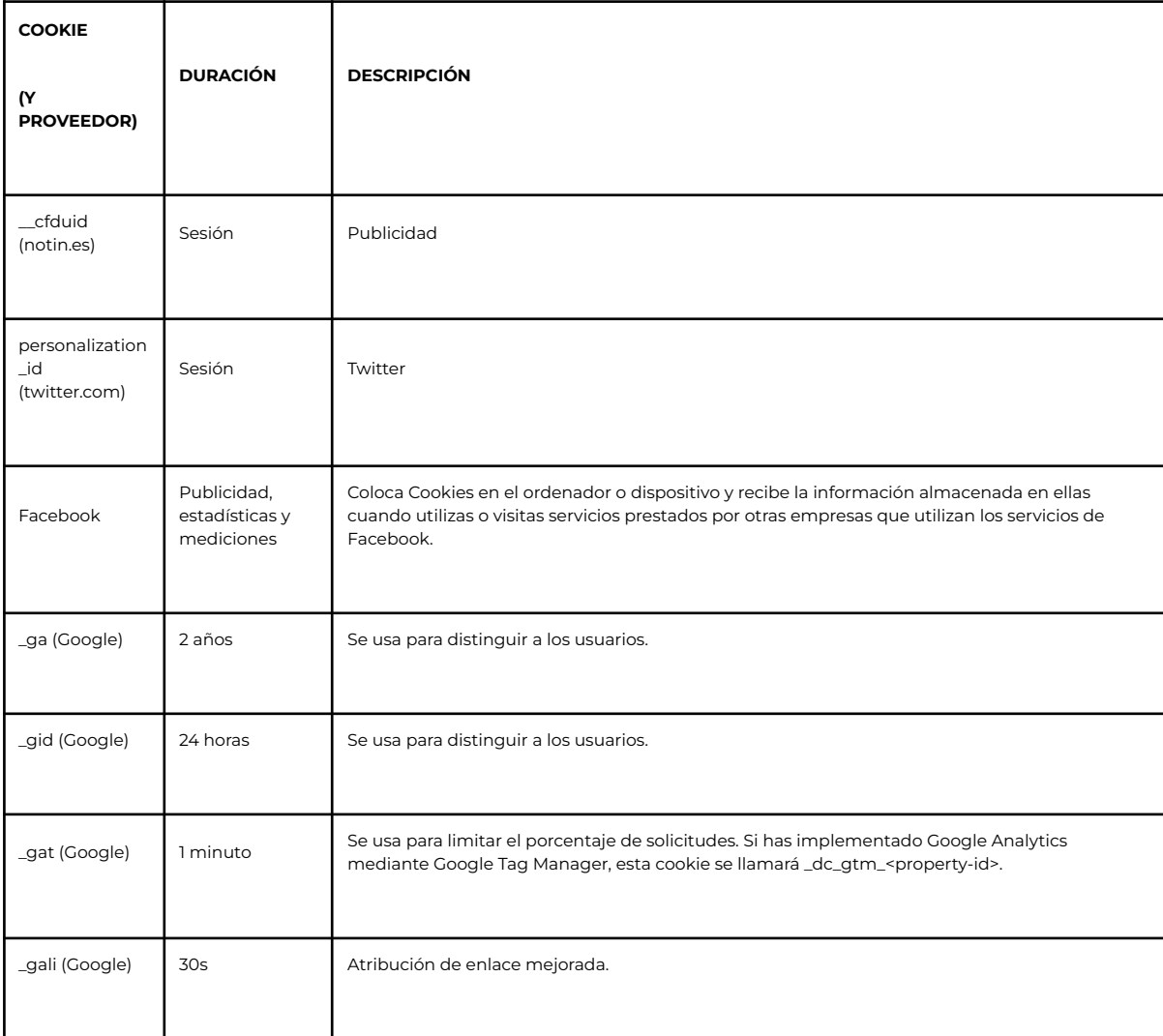

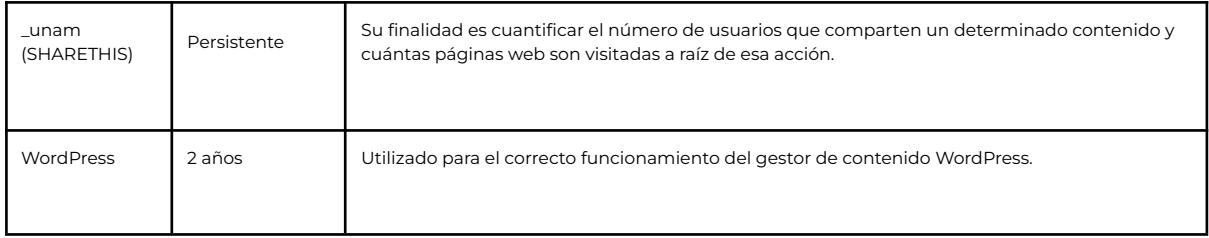

Si desea más información sobre los tipos de cookies de seguimiento y análisis de datos de Google [haga](https://www.google.com/intl/es_es/policies/technologies/types/) clic aquí.

Para informarse sobre cómo eliminar las cookies de su explorador:

- [Firefox](https://support.mozilla.org/es/kb/habilitar-y-deshabilitar-cookies-sitios-web-rastrear-preferencias)
- [Chrome](https://support.google.com/chrome/answer/95647?hl=es)
- Internet [Explorer](https://support.microsoft.com/es-es/topic/eliminar-y-administrar-cookies-168dab11-0753-043d-7c16-ede5947fc64d)
- [Safari](https://support.apple.com/kb/PH19214?viewlocale=es_ES&locale=es_ES)
- [Opera](https://www.allaboutcookies.org/es/administrar-las-cookies/opera.html)